## MULTICS SYSTEM-PROGRAMMERS<sup>\*</sup> MANUAL SECTION BV.10.08 PAGE 1

Pub 1 i shed: 10/30/69

## Identification

Production formatter of information in Multics Segment List msl\_print\_format J. H. Cecil

#### Purpose

msl\_print\_format extracts data about each of the segments in the Multics Segment List, converts this data to ascii, and writes it into an ascii segment in a format appropriate for print out and distribution.

### Printing Format

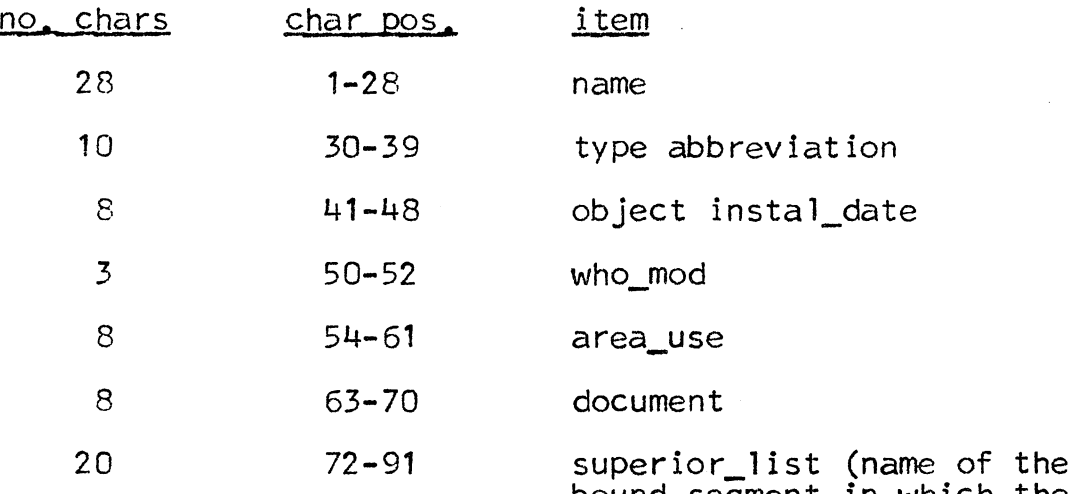

bound segment in which the segment is a component)

> Note: In the rare situation where more than one bound segment contains the same component, the other bound segments will be printed on succeeding lines.

#### Usage:

call msl\_print\_format (msl\_path, ascii\_path);

1) msl path(char(\*)) name of Multics Segment List to be formatted

2) ascii\_path(char(\*))

•

name of ascii segment to be created (optional)

# MULTICS SYSTEM-PROGRAMMERS<sup>\*</sup> MANUAL SECTION BV.10.08 PAGE 2

If ascii\_path is not given, the ascii formatted output is placed into a created segment called msl\_path."g\_format". If the ascii list overflows one 64K seqment, remaining output is placed in segments named asc1 i\_path -" 1'', asci i\_path  $1^{\prime\prime}2^{\prime\prime}$ , etc.

"ms l\_path'' and "asci i\_path'' may be fu 11 pathnames, or segment names assumed to be in the working directory.